## **Distribuições contínuas na linguagem R**

```
# 1. Distribuição normal
# Diferentes médias
mean1 \leq -3mean2 < -5.2sd1 \leftarrow 1.5curve(dnorm(x, mean = mean1, sd = sd1), xlab = "x", ylab = "f(x)",
   from = qnorm(0.001, mean1, sd1), to = qnorm(0.999, mean2, sd1),
   1wd = 2, cex.axis = 1.4, cex.lab = 1.4)
curve(dnorm(x, mean = mean2, sd = sd1), add = TRUE, col = "blue",
      1wd = 2)
```
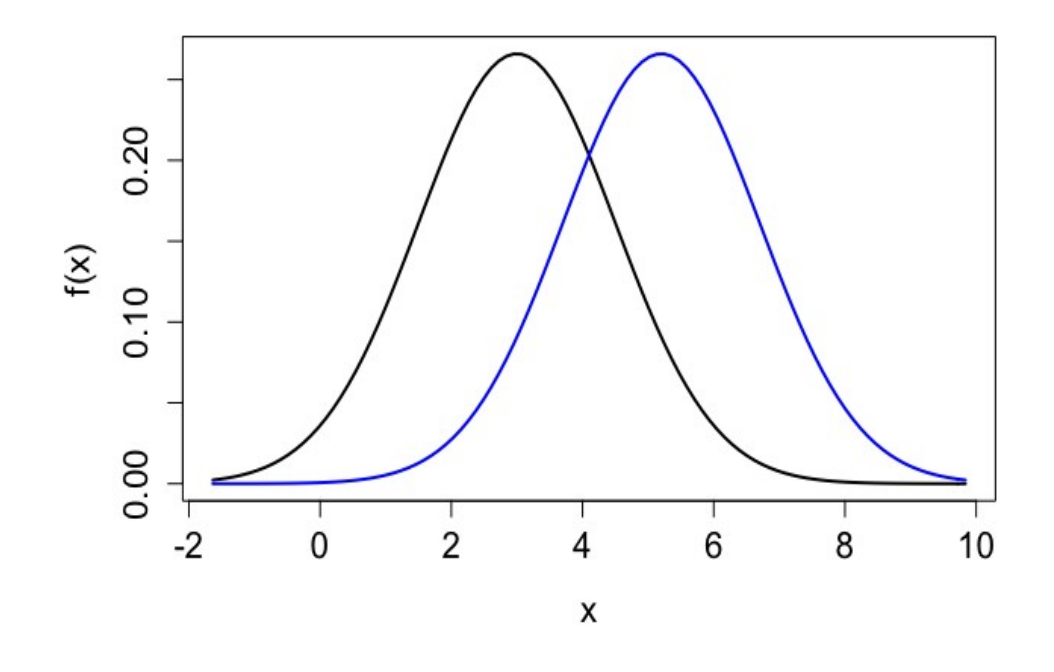

```
# Diferentes desvios padrão
mean1 < -8sd1 < -1.1sd2 \le -1.7curve(dnorm(x, mean = mean1, sd = sd1), xlab = "x", ylab = "f(x)",
      from = qnorm(0.001, mean1, sd2), to = qnorm(0.999, mean1, sd2),
      1wd = 2, cex.axis = 1.4, cex.lab = 1.4)
curve(dnorm(x, mean = mean1, sd = sd2), add = TRUE, col = "blue",
      1wd = 2)
```
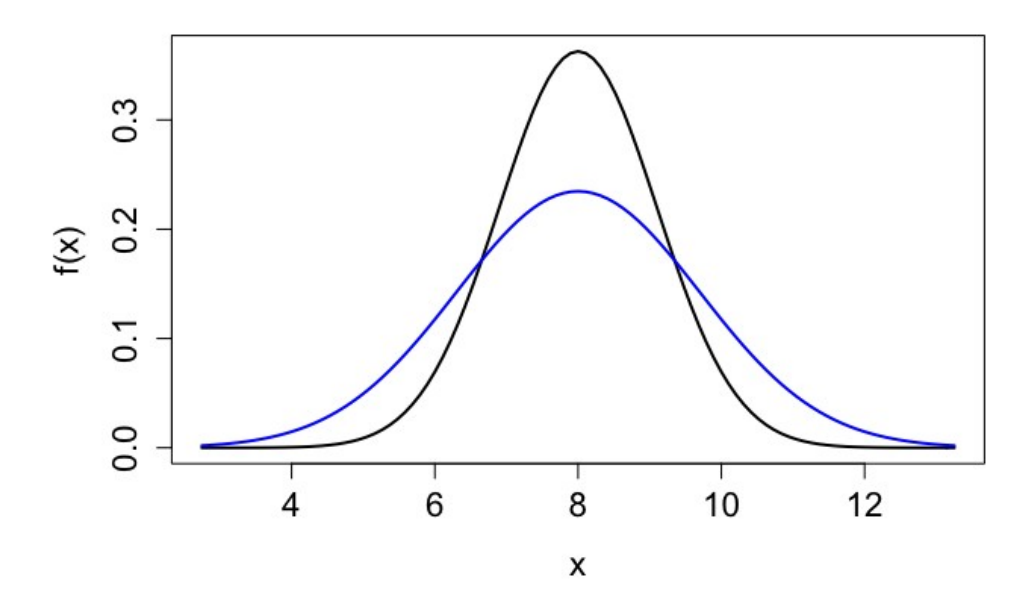

# Diferentes médias e desvios padrão mean $1 \le -5.2$  $mean2 < -8$  $sd1 \leftarrow 1.1$  $sd2 \le -1.7$ xmin  $\leq$  min(qnorm(0.001, mean1, sd1), qnorm(0.001, mean2, sd2))

xmax <- max(qnorm(0.999, mean1, sd1), qnorm(0.999, mean2, sd2))

curve(dnorm(x, mean = mean1, sd = sd1), xlab = "x", ylab = "f(x)", from = xmin, to = xmax, lwd = 2, cex.axis = 1.4, cex.lab = 1.4) curve(dnorm(x, mean = mean2, sd = sd2), add = TRUE, col = "blue",  $1wd = 2)$ 

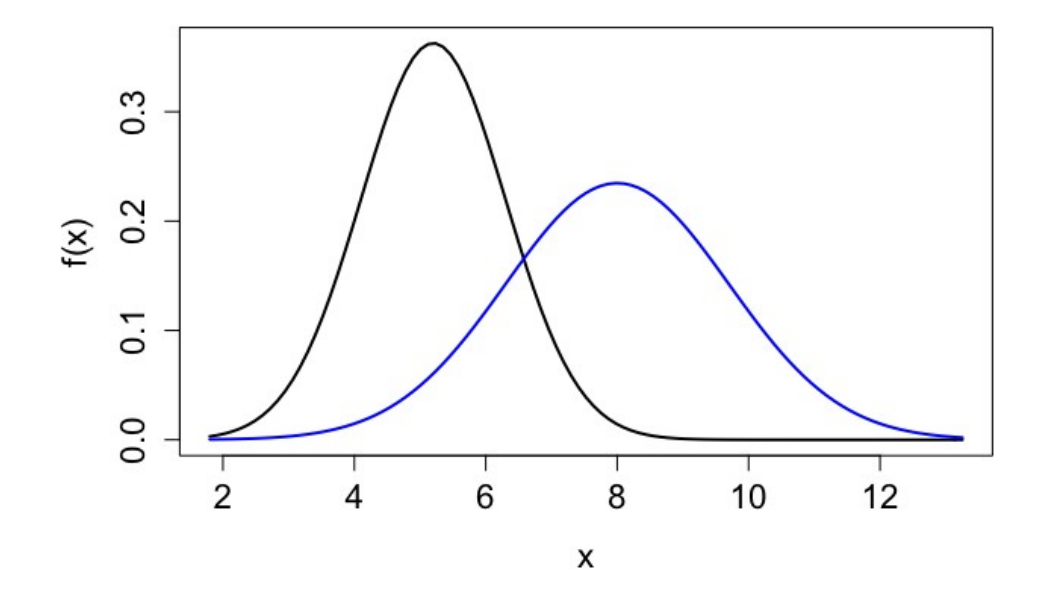

## # 2. Distribuição beta

```
# Assimétricas
mycolors \leftarrow rainbow(5)curve(dbeta(x, shape1 = 0.7, shape2 = 2), xlab = "x", ylab = "f(x)",
      1wd = 2, cex.axis = 1.4, cex.lab = 1.4, col = mycolors[1])
curve(dbeta(x, shape1 = 1.7, shape2 = 0.4), add = TRUE, lwd = 2,
      col = mycolors[2]curve(dbeta(x, shape1 = 3.1, shape2 = 1.2), add = TRUE, 1wd = 2,
      col = mycolors[3])curve(dbeta(x, shape1 = 2.2, shape2 = 4), add = TRUE, 1wd = 2,
      col = mycolors[4]curve(dbeta(x, shape1 = 4.2, shape2 = 5), add = TRUE, 1wd = 2,
      col = mycolors[5])
```
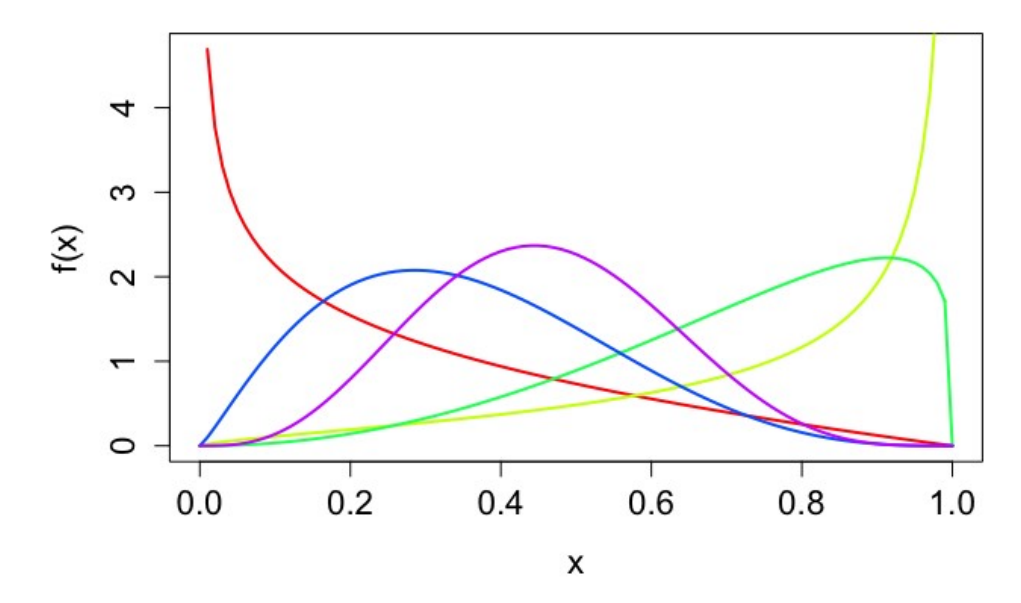

# Simétricas (shape1 = shape2)  $mycolors < -rainbow(5)$ curve(dbeta(x, shape1 =  $0.1$ , shape2 =  $0.1$ ), xlab = "x", ylab = "f(x)",  $1wd = 2$ , cex.axis = 1.4, cex.lab = 1.4, col = mycolors $[1]$ ) curve(dbeta(x, shape1 =  $0.7$ , shape2 =  $0.7$ ), add = TRUE, lwd =  $2$ ,  $col = mycolors[2])$ curve(dbeta(x, shape1 = 1.1, shape2 = 1.1), add = TRUE,  $1wd = 2$ ,  $col = mycolors[3])$ curve(dbeta(x, shape1 = 1.5, shape2 = 1.5), add = TRUE,  $1wd = 2$ ,  $col = mycolors[4])$ curve(dbeta(x, shape1 = 3, shape2 = 3), add = TRUE,  $1wd = 2$ ,  $col = mycolors[5])$ 

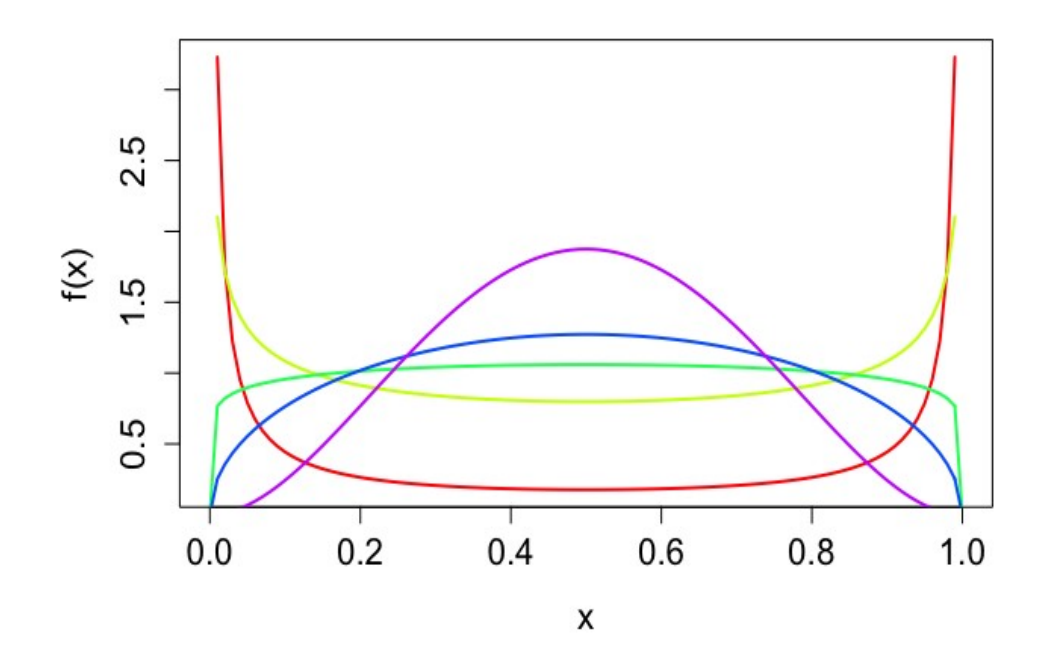

# 3. Distribuições normal e Cauchy padrão curve(dnorm(x, mean = 0, sd = 1), xlab = "x", ylab = "f(x)", from =  $qcauchy(0.05, location = 0, scale = 1),$ to = qcauchy(0.95, location = 0, scale = 1), lwd = 2, cex.axis  $= 1.4$ , cex.lab  $= 1.4$ ) curve(dcauchy(x, location =  $0$ , scale = 1), add = TRUE, col = "blue",  $1wd = 2)$ 

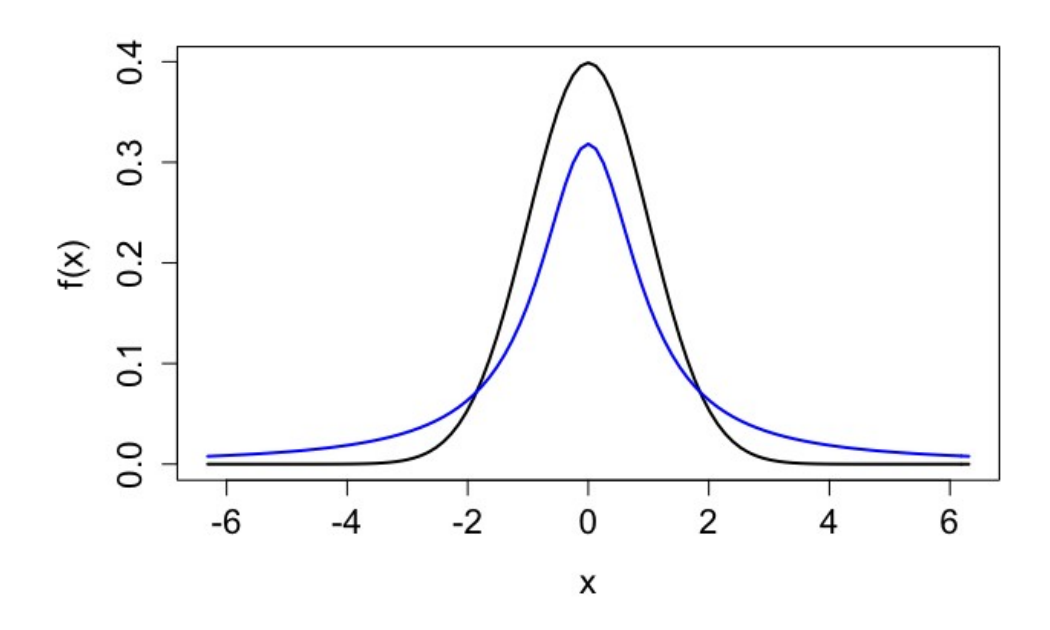

```
# 4. Exemplo com a distribuição normal
# Velocidade do vento (em mph)
mydata \leftarrow airquality[, 3]xm <- mean(mydata)
sig \leftarrow sd(mydata)cat("\n Número de observações:", length(mydata))
Número de observações: 153
cat("\n Estimativas dos parâmetros (mu e sigma):", c(xm, sig))
Estimativas dos parâmetros (mu e sigma): 9.957516 3.523001
hist(mydata, freq = FALSE, main = "", cex.axis = 1.4, cex.lab = 1.4,
     col = "lightgray", xlab = "Velocidade do vento (em mph)", ylab = "Densidade")
curve(dnorm(x, mean = xm, sd = sig), add = TRUE, col = "blue",
      lwd = 2)rug(mydata, col = "red")box()
```
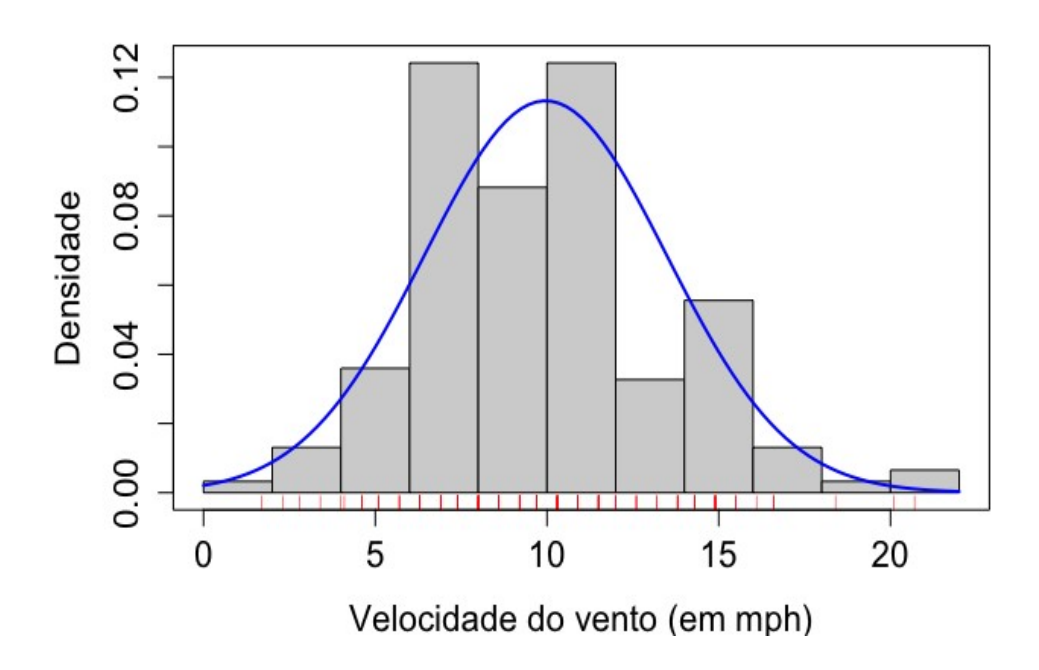

Nota 1. Escreva comandos para incluir legendas em todos os gráficos.

Nota 2. Diversas distribuições de probabilidade, tanto discretas quanto contínuas, estão disponíveis na linguagem R e estão descritas na página *CRAN Task View: Probability Distributions* [\(https://cran.r](https://cran.r-project.org/web/views/Distributions.html)[project.org/web/views/Distributions.html\)](https://cran.r-project.org/web/views/Distributions.html).